# Statistical Scientific programming: challenges in converting R to C++

Olivia Quinet olivia.quinet @cluepoints.com

Meeting C++ BeCPP July 2019

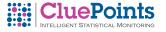

# CluePoints Statistical Scientific

programming Olivia Quinet

#### Introduction

Clinical Trials
Statistical tests

## SMART package The R language

A very short introduction to

Some examp

### R to C++?

#### ocientific programming challenges

Testing

Measure

Data structure

Smart pointers, Factories

Fail-fast/Fail-s

Numerical erro Accumulators

Accumulators
std::algorithms, boost, GS

#### Conclusion

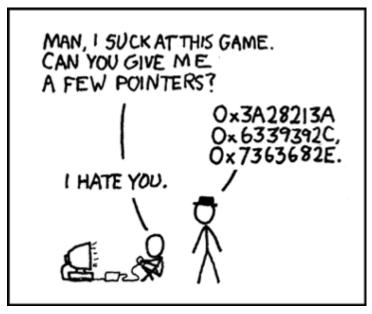

Credit xkcd

# CluePoints Statistical Scientific

programming Olivia Quinet

#### Introduction

CluePoints
Clinical Trials
Statistical tests
SMART package

### The R language

A very short introduction to R

Some examp

### R to C+-

### Scientific programming challenges

Testing

Software architecture
Data structure

Smart pointers, P Factories

Fail-fast/Fail-sa Numerical errors

Accumulators

Camaluaian

### **CluePoints**

CluePoints is the premier provider of Risk-Based Monitoring and Data Quality Oversight Software. Our products utilize unique statistical algorithms to determine the quality, accuracy, and integrity of clinical trial data both during and after study conduct.

Statistical Scientific programming

Olivia Quinet

Introduction

Clinical Trials
Statistical tests
SMART package

### The R language

A very short introduction to R

R to C++?

Scientific programming challenges

Testing

Software architecture

Data structure

Factories
Fail-fast/Fail-safe

Fail-fast/Fail-safe

Accumulators std::algorithms, boost,

Conclusio

### Clinical Trials

### Why?

- ▶ Is it working?
- ▶ Is it safe?
- ► Scope, dosage, . . .
- Approuval from FDA, EMA, . . .

## CluePoints

Statistical Scientific programming

Olivia Quinet

Introduction

CluePoints

Clinical Trials Statistical tests

SMART package

The R language

R Very short introduction

R to C++?

K to C++!

programming challenges

Testing

Software architecture

Data structure

Smart pointers, Pimp Factories

Numerical errors

Accumulators

BLAS, LAPACK, ...

Conclusion

### Clinical Trials

### How?

- Clinical protocol
- Study conducted at sites
- Patients are enrolled
- Data is collected: demographics, medical history, vital signs, adverse events, labs, patient journals, ...
- Data is verified and analyzed

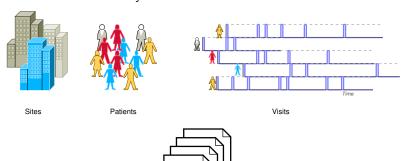

Medical Records Datasets ::: CluePoints Statistical Scientific programming Olivia Quinet

Clinical Trials

### The R language

### Clinical Trials

### \$\$\$?

- ▶ 1.5-2.5 billion on 10-plus years
- ▶ 30% for sending investigators on sites

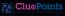

Statistical Scientific programming

Olivia Quinet

#### Introduction

CluePoints

Clinical Trials Statistical tests

### The R language

A very short introduction t

Some exar

### R to C++?

### Scientific

programming challenges

Testing

Software architecture

Data structure

Smart pointers, P

Fail-fast/Fail-safe

Numerical ern

Accumulators std::algorithms, boost, GSI

#### Conclusion

### Statistical tests

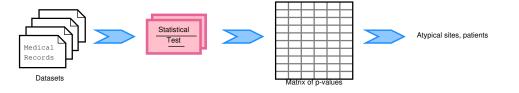

**CluePoints** 

Statistical Scientific programming

Olivia Quinet

#### Introduction

Clinical Trials
Statistical tests
SMART package

### The R language

A very short introduction t

Some exam

### R to C++?

### Scientific programming

Testing

resung

Software architecture

Data structure

Factories

Fail-fast/Fail-safe

Numerical errors

Accumulators

std::algorithms, boost, GSL, BLAS, LAPACK, . . .

#### Conclusion

▶ Initially developed in the R language by the R&D team

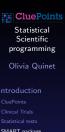

SMART package

- ▶ Initially developed in the R language by the R&D team
- Very good for research purposes

**CluePoints** Statistical Scientific programming Olivia Quinet

### SMART package The R language

- ▶ Initially developed in the R language by the R&D team
- Very good for research purposes
- Not so much for production

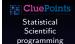

Olivia Quinet

SMART package

The R language

- ▶ Initially developed in the R language by the R&D team
- Very good for research purposes
- Not so much for production
- ▶ Need for something reliable, robust and fast

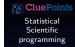

Olivia Quinet

#### Introduction

Clinical Trials
Statistical tests

Statistical tests
SMART package

### The R language

A very short introduction to R

Some examp

### R to C++?

### Scientific programming

challenges

Measure

Software architecture

Data structure Smart pointers, Pi

Fail-fast/Fail-safe

Numerical erro

Accumulators std::algorithms, boost, GSL

### Conclusion

- ▶ Initially developed in the R language by the R&D team
- Very good for research purposes
- ▶ Not so much for production
- ▶ Need for something reliable, robust and fast

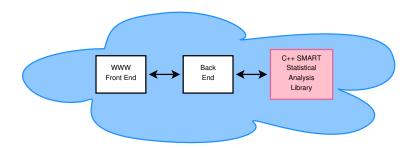

Statistical Scientific programming

## Olivia Quinet

CluePoints
Clinical Trials
Statistical tests
SMART package

### The R language

A very short introduction to R

### R to C++?

Scientific programming challenges

Testing

Software architectur

Smart pointers, l Factories

Fail-fast/Fail-sa

Numerical error

Std::algorithms, boost, GS

#### Conclusion

## The R language

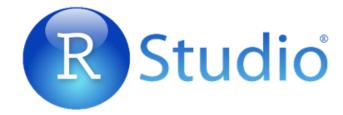

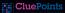

Statistical Scientific programming

Olivia Quinet

### The R language

## The R language

- ▶ R is a programing language for statisticians created by statisticians
- R is weakly/dynamically typed
- R operates on named data structures: vector, matrix, array, data frame, factors, lists, objects, functions
- ▶ It is very concise
- Lot of statistical libraries

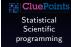

Olivia Quinet

#### Introduction

Clinical Trials
Statistical tests

### The R language

A very short introduction to R

Some examp

### R to C++?

### Scientific programming

programming challenges

Testing Measure

Software architecture

Factories
Fail-fast/Fail-safe

Numerical errors

ccumulators td::algorithms, boost, G

### Conclusion

## Some examples (I)

```
1 w = !is.na(d[[field]]);
2 ctr = factor(d$center[w]);
3 npat = unclass(table(ctr));
4 \quad v = d[w, field];
5 v = rowsum(v, ctr);
```

Statistical Scientific programming

Olivia Quinet

Some examples

## Some examples (I)

```
w = !is.na(d[[field]]);
ctr = factor(d$center[w]);
npat = unclass(table(ctr));
v = d[w, field];
y = rowsum(v, ctr);
```

- 1. Select the rows where the values of the column "field" are not missing
- 2. Get the values as factor of the column "center" for the selected rows, i.e. the list of centers
- 3. Count the number of rows associated to the different centers, i.e. the number of patients per center
- 4. Get the values for the column "field" for the selected rows
- 5. Sum by center the values from (4)

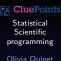

### Introduction

Clinical Trials
Statistical tests
SMART package

### The R language

A very short introduction to R

Some examples

### R to C++?

Scientific programming challenges

Testing Measure

Software architecture

Smart pointers, Pin Factories Fail-fast/Fail-safe

Numerical errors Accumulators

Accumulators std::algorithms, boost

### Conclusio

## Some examples (I)

```
1 w = !is.na(d[[field]]);
2 ctr = factor(d$center[w]);
3 npat = unclass(table(ctr));
4 \text{ v} = d[\text{w, field}];
5 y = rowsum(v, ctr);
```

| center | xyz |
|--------|-----|
| ctr01  |     |
| ctr02  | 1   |
| ctr01  | 2   |
| ctr03  | 3   |
| ctr05  | 4   |
| ctr02  |     |
| ctr02  | 5   |
| ctr02  |     |
|        |     |

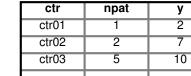

| <b>CluePoint</b>          |
|---------------------------|
| Statistical<br>Scientific |
| programming               |
| Olivia Quinet             |
| Introduction              |
|                           |
|                           |
|                           |
|                           |
| The R language            |
|                           |
|                           |

Some examples

## Some examples (II)

```
1 xc = x - offset;
2 v = tapply(xc, ctr, mean, na.rm=T);
3 Sn = unclass(table(ctr));
4 Sn2 = tapply(sid, ctr, function(i) sum(table(i)^2));
5 sigma = sqrt(Sn*vc[3]^2 + Sn2*vc[2]^2 + Sn^2*vc[1]^2)/Sn;
6 p = pnorm(v, sd=sigma)
```

**CluePoints** 

Statistical Scientific programming

Olivia Quinet

Introduction

CluePoints

tatistical tests MART package

The R language

R Some examples

R to C++

programming challenges

Testing

oftware architecture

Data structure

Factories Fail-fast/Fail-safe

Numerical errors

Accumulators

std::algorithms, boost, GSI

Conclusion

## Some examples (II)

```
1 xc = x - offset;
   = tapply(xc, ctr, mean, na.rm=T);
3 Sn = unclass(table(ctr)):
4 Sn2 = tapply(sid, ctr, function(i) sum(table(i)^2));
  sigma = sgrt(Sn*vc[3]^2 + Sn2*vc[2]^2 + Sn^2*vc[1]^2)/Sn:
6 p = pnorm(v, sd=sigma)
```

- 1. Apply an offet to x
- 2. Compute per center the mean of xc
- 3. Number of records per center
- 4. Compute per center the sum of the squares of the number of values per patient
- Compute sigma
- 6. Compute the p-values for each center based on a normal distribution

```
::: CluePoints
   Statistical
   Scientific
 programming
 Olivia Quinet
```

The R language

Some examples

## Some examples (II)

```
1 xc = x - offset;
2 v = tapply(xc, ctr, mean, na.rm=T);
3 Sn = unclass(table(ctr));
4 Sn2 = tapply(sid, ctr, function(i) sum(table(i)^2));
5 sigma = sqrt(Sn*vc[3]^2 + Sn2*vc[2]^2 + Sn^2*vc[1]^2)/Sn;
6 p = pnorm(v, sd=sigma)
```

| center | subjid | х |
|--------|--------|---|
| ctr01  | s01001 |   |
| ctr02  | s02001 | 1 |
| ctr01  | s01001 | 2 |
| ctr03  | s03001 | 3 |
| ctr05  | s05001 | 4 |
| ctr02  | s02002 |   |
| ctr02  | s02001 | 5 |
| ctr02  | s02001 |   |
|        |        |   |

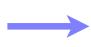

| ctr   | Sn | Sn2 | sigma | р    |
|-------|----|-----|-------|------|
| ctr01 | 1  | 1   | 0.37  | 0.21 |
| ctr02 | 3  | 5   | 0.25  | 0.55 |
| ctr03 | 5  | 5   | 0.19  | 0.06 |
|       |    |     |       |      |

### CluePoints

Statistical Scientific programming

Olivia Quinet

#### Introduction

Clinical Trials
Statistical tests

### The R language

A very short introduction to

Some examples

R to C+

# Scientific programming challenges

Testing

leasure

Data structure

Factories
Fail-fact / Fail-cafe

Fail-fast/Fail-safe

Numerical errors Accumulators

Camalinatan

uestions,

## Some examples (III)

```
1 dd = duplicated(d$subjid);
2 v = d[[field]]
3 w = dd & c(FALSE, v[1:(length(v)-1)]==1);
4 x10 = rowsum(1-v[w], ctr[w]);
5 N10 = unclass(table(ctr[w]));
6 x10Max = rowsum(as.integer(!c(TRUE, w[1:(length(w)-1)])[w]), ctr[w]);
```

**CluePoints** 

Statistical Scientific programming

Olivia Quinet

Introduction

CluePoints

tatistical tests MART package

The R language

R Some examples

R to C++?

programming challenges

Testing

oftware architecture

Data structure

Smart pointers, Pim Factories Fail-fast/Fail-safe

Numerical error

Accumulators std::algorithms, boost, C

Conclusion

## Some examples (III)

```
1 dd = duplicated(d$subjid);
2 v = d[[field]]
3 w = dd & c(FALSE, v[1:(length(v)-1)]==1);
4 x10 = rowsum(1-v[w], ctr[w]);
5 N10 = unclass(table(ctr[w]));
6 x10Max = rowsum(as.integer(!c(TRUE, w[1:(length(w)-1)])[w]), ctr[w]);
```

- 1. Create a boolean vector indicating if a subjid is duplicated or not
- 2. Get the values of the column "field"
- 3. Do some wierd selection
- 4. Get the number of transitions  $1\rightarrow 0$  per center for each patient
- 5. Get the number of potential transitions  $1\rightarrow 0$  per center
- 6. Get the maximum number of valid transitions  $1\rightarrow 0$  per center

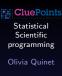

### Introduction

Clinical Trials Statistical tests SMART package

### The R language

R Some examples

### R to C++?

programming challenges

Testing

Software architecture
Data structure

Smart pointers, Pimp Factories Eail-fast/Fail-safe

Numerical error

Accumulators std::algorithms, b

### Conclusio

## Some examples (III)

```
1  dd = duplicated(d$subjid);
2  v = d[[field]]
3  w = dd & c(FALSE, v[1:(length(v)-1)]==1);
4  x10 = rowsum(1-v[w], ctr[w]);
5  N10 = unclass(table(ctr[w]));
6  x10Max = rowsum(as.integer(!c(TRUE, w[1:(length(w)-1)])[w]), ctr[w]);
```

| center | subjid | visit | х |
|--------|--------|-------|---|
| ctr01  | s01001 | v01   | 1 |
| ctr01  | s01001 | v02   | 0 |
| ctr01  | s01001 | v03   | 1 |
| ctr01  | s01001 | v04   | 0 |
| ctr01  | s01002 | v01   | 1 |
| ctr01  | s01002 | v02   | 1 |
| ctr02  | s02001 | v03   | 0 |
| ctr02  | s02002 | v01   | 1 |
| ctr02  | s02002 | v02   | 1 |
| ctr02  | s02002 | v03   | 0 |
| ctr03  | s03001 | v01   | 1 |
| ctr03  | s03001 | v02   | 0 |
| ctr03  | s03001 | v03   | 1 |
|        |        |       |   |

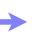

| ctr   | X10 | N10 | x10max |
|-------|-----|-----|--------|
| ctr01 | 2   | 3   | 3      |
| ctr02 | 1   | 2   | 1      |
| ctr03 | 1   | 1   | 1      |
|       |     |     |        |

CluePoints

Statistical Scientific programming

Olivia Quinet

#### Introduction

Clinical Trials Statistical tests

### The R language

A very short introduction to R

Some examples

### 11 10 0 | |

programming challenges

Testing

Software architecture

Data structure

Factories

Numerical error

Accumulators std::algorithms, boost, G

#### Conclusion

► Straightforward approach: Recode each R function in C++ PRO C++ and R codes are similar CON Too many combinations of parameters/structures Statistical Scientific programming

#### Introduction

Clinical Trials
Statistical tests

### The R language

A very short introduction t R

### R to C++?

## Scientific programming challenges

Testing

Software architecture

Data structure Smart pointers, Pi

Fail-fast/Fail-safe

Numerical en

Accumulators std::algorithms, boost, GSI

#### Conclusio

- Straightforward approach: Recode each R function in C++ PRO C++ and R codes are similar
   CON Too many combinations of parameters/structures
- ▶ Hard: understanding what the researcher wanted to do PRO Faster code CON C++ and R codes can be very different 1 line in R  $\longrightarrow \pm 30$  lines in C++

### Statistical Scientific programming

Olivia Quinet

#### Introduction

Clinical Trials
Statistical tests
SMART package

### The R language

A very short introduction to R

### R to C++?

# Scientific programming challenges

Testing

Software architecture

Data structure

Factories Fail-fast/Fail-safe

Fail-fast/Fail-safe

Accumulators

### Conclusion

- Straightforward approach: Recode each R function in C++ PRO C++ and R codes are similar
   CON Too many combinations of parameters/structures
- ► Hard: understanding what the researcher wanted to do PRO Faster code CON C++ and R codes can be very different 1 line in R  $\longrightarrow \pm 30$  lines in C++
- Hardest: changing the data structure
   PRO Less ressource/faster code
   CON C++ and R codes are even more different

CluePoints

Statistical

Scientific

programming

### Olivia Quinet

### Introduction

Clinical Trials
Statistical tests
SMART packag

### The R language

A very short introduction to R

### R to C++?

### Scientific programming challenges

Testing

Software architecture
Data structure

Factories Fail-fast/Fail-safe

Numerical errors
Accumulators

std::algorithms, boost, GS BLAS, LAPACK, ...

#### Conclusion

- Straightforward approach: Recode each R function in C++ PRO C++ and R codes are similar
   CON Too many combinations of parameters/structures
- ▶ Hard: understanding what the researcher wanted to do PRO Faster code CON C++ and R codes can be very different 1 line in R  $\longrightarrow \pm 30$  lines in C++
- Hardest: changing the data structure
   PRO Less ressource/faster code
   CON C++ and R codes are even more different
- Recoding model fitting algorithms is a huge (tremendous) task. It's easier to call the R function from the C++ code
  - PRO Updates of the fitting model code CON Added dependencies

CluePoints
Statistical
Scientific
programming

Olivia Quinet

### Introduction

CluePoints
Clinical Trials
Statistical tests
SMART package

### The R language

A very short introduction to R

### R to C++?

programming challenges

Measure Software architecture Data structure

Smart pointers, Pil Factories Fail-fast/Fail-safe

Numerical errors

LAS, LAPACK, ...

#### Conclusion

- Straightforward approach: Recode each R function in C++ PRO C++ and R codes are similar
   CON Too many combinations of parameters/structures
- ▶ Hard: understanding what the researcher wanted to do PRO Faster code CON C++ and R codes can be very different 1 line in R  $\longrightarrow \pm 30$  lines in C++
- Hardest: changing the data structure
   PRO Less ressource/faster code
   CON C++ and R codes are even more different
- Recoding model fitting algorithms is a huge (tremendous) task. It's easier to call the R function from the C++ code
  - PRO Updates of the fitting model code CON Added dependencies
- ► Beware of Numerical (in)accuracy

Statistical Scientific programming

Olivia Quinet

### Introduction

Clinical Trials
Statistical tests
SMART package

### The R language

A very short introduction to R

### R to C++?

programming challenges

Measure Software architecture

Smart pointers, Pin Factories Fail-fast/Fail-safe

Numerical errors Accumulators

Conclusion

- Straightforward approach: Recode each R function in C++ PRO C++ and R codes are similar
   CON Too many combinations of parameters/structures
- ▶ Hard: understanding what the researcher wanted to do PRO Faster code CON C++ and R codes can be very different 1 line in R  $\longrightarrow \pm 30$  lines in C++
- Hardest: changing the data structure
   PRO Less ressource/faster code
   CON C++ and R codes are even more different
- Recoding model fitting algorithms is a huge (tremendous) task. It's easier to call the R function from the C++ code
   PRO Updates of the fitting model code
   CON Added dependencies
- Beware of Numerical (in)accuracy
- ► Testing and testing and testing (no data, invalid data, NaN, Inf, ...)

Statistical Scientific programming

Olivia Quinet

### Introduction

Clinical Trials
Statistical tests
SMART package

## The R language A very short introduction to

R Some examples

### R to C++?

Scientific programming challenges

Measure Software architectu

Smart pointers, Pim Factories Fail-fast/Fail-safe

Numerical errors Accumulators itd::algorithms, boost, (

### Conclusion

## Scientific programming challenges

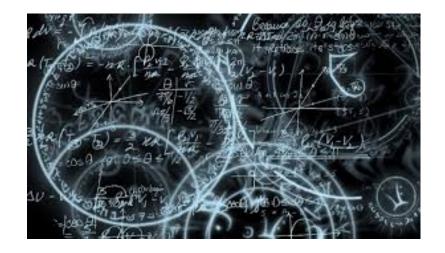

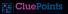

Statistical Scientific programming

Olivia Quinet

#### Introduction

CluePoints

Statistical tests

SMART package

### The R language

A very short introduction t

### R to C++

### Scientific programming challenges

Testir

Measure

oftware architectur

Data structure

Factories

Fail-fast/Fail-s

Numerical er

Accumulators

Conclusion

Questions,

## Scientific programming challenges

- Requirements include low response time and memory usage, minimizing numerical errors and error propagation.
- Testing
- ► Software architecture
- Data structure
- ► Fail-fast/Fail-safe idioms
- Exceptions
- ► RAII
- ▶ Pimpl idiom and smart pointers
- Factory pattern
- Iterator pattern and accumulators
- std::algorithms, boost, GSL, BLAS, LAPACK, . . .

Statistical Scientific programming

Olivia Quinet

### Introduction

Clinical Trials
Statistical tests
SMART package

### The R language

A very short introduction to R

D +0 C | | 2

## Scientific

Scientific programming challenges

Testing

Measure Software archited

Data structure

Factories
Fail-fast/Fail-safe

Numerical errors Accumulators

AS, LAPACK, .

Conclusion

## **Testing**

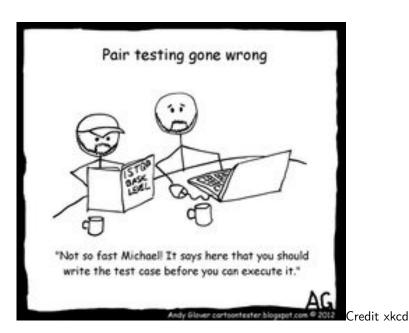

Statistical
Scientific
programming

Olivia Quinet

#### Introductio

CluePoints

Clinical Trials

Statistical tests

### The R language

A very short introduction t R

Some exam

### R to C++?

Scientific programming challenges

### Testing

Measure

Data structure

Data structure Smart pointers,

Fail-fast/Fail-sa

Numerical erro

Accumulators
std::algorithms, boost, G

#### Conclusion

### **Testing**

- Framework
- Unit testing, Integration testing, . . .
- ► Test Driven Development
- ▶ Behavior Driven Development to replicate the documentation specification
- ► Continuous Integration

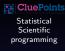

Olivia Quinet

#### Introduction

Clinical Trials
Statistical tests

### The R language

A very short introduction to R

Some examp

### R to C++?

Scientific programming challenges

### Testing

Software architecture

Data structure Smart pointers, Pi

Fail-fast/Fail-safe

Numerical erro

Accumulators

#### Conclusio

### **Testing**

- Framework
- Unit testing, Integration testing, . . .
- ► Test Driven Development
- ▶ Behavior Driven Development to replicate the documentation specification
- ► Continuous Integration
- ► Each bug must be tested

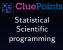

Olivia Quinet

### Introduction

Clinical Trials
Statistical tests

SMART package

### The R language

R very short introduction

Some exampl

### R to C++?

### Scientific programming challenges

### Testing

Software architecture

Smart pointers, Pi

Fail-fast/Fail-safe

Numerical error

Accumulators std::algorithms, boost,

### Conclusio

## Code for Testing

- ▶ If you cannot test your code, rewrite it
- If you cannot test your code easily, rewrite it
- If you cannot test your code independently, rewrite it

Tools like clang static analyzer and gcov/lcov code coverage are a great help

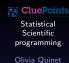

### Introduction

Clinical Trials
Statistical tests

### The R language

A very short introduction to R

### R to C++?

Scientific programming challenges

### Testing

Measure Software architecture

Smart pointers, Pin Factories

Fail-fast/Fail-safe

Accumulators

### Conclusion

### Measure!!!

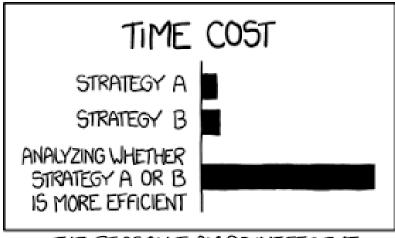

THE REASON I AM SO INEFFICIENT

Credit xkcd

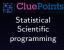

## Olivia Quinet

### Introduction

Clinical Trials Statistical tests

### The R language

A very short introduction t R

### Dan CIII

Scientific programming challenges

### Testing

### Measure

Data structure

Fail-fast/Fail-sa

Numerical error

Accumulators

std::algorithms, boost, GS BLAS, LAPACK, . . .

#### Conclusion

# Measure!!!

- Select between different data structures.
- Select between different algorithms
- Use generated data
- ▶ Use real data
- Use data of different sizes

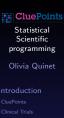

## Measure

# Measure!!! – an example

**Context:** Originally, an algorithm has to be applied on vectors: f(x, y)

Statistical Scientific programming

Olivia Quinet

## Introduction

CluePoints

Statistical tests

# The R language

A very short introduction t R

R to C++

## K to C++?

Scientific programming

Testing

## Measure

Software architecture

Data structure

Smart pointers, Pimp

Fail-fast/Fail-safe

Accumulators

std::algorithms, boost, GSL

## Conclusion

# Measure!!! – an example

**Context:** Originally, an algorithm has to be applied on vectors: f(x, y) Then only on some filtered elements: f(x, y, w)

| Х    | Y   | w     |  |
|------|-----|-------|--|
| 42.5 | 100 | true  |  |
|      |     | true  |  |
|      |     | false |  |
|      |     | true  |  |
|      |     | false |  |
|      |     | true  |  |
|      |     | true  |  |
|      |     | false |  |
|      |     |       |  |

# Statistical Scientific programming

Olivia Quinet

# Introduction

Clinical Trials
Statistical tests
SMART package

# The R language

A very short introduction to R

# R to C++?

Scientific programming challenges

# Testing

Measure Software archite

Smart pointers, F Factories

Fail-fast/Fail-saf

Numerical error Accumulators

. . .

Conclusion

# Measure!!! - an example

**Context:** Originally, an algorithm has to be applied on vectors: f(x, y) Then only on some filtered elements: f(x, y, w)

- ► Modify the algorithm to take into account only the filtered vectors'elements: *filter algo*
- ▶ Create pseudo vectors with the filtered elements: *filter vector*
- Create new vectors with the filtered elements: copy vector

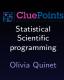

# Introduction

Clinical Trials Statistical tests SMART package

# The R language

A very short introduction to R

# R to C++?

## Scientific programming challenges

Testing

## Measure Software arch

Data structure
Smart pointers, Pimpl,
Factories

Fail-fast/Fail-safe

Accumulators std::algorithms, boost,

## Conclusio

# Measure!!! - an example

**Context:** Originally, an algorithm has to be applied on vectors: f(x, y) Then only on some filtered elements: f(x, y, w)

- ► Modify the algorithm to take into account only the filtered vectors'elements: *filter algo*
- ► Create pseudo vectors with the filtered elements: *filter vector*
- ► Create new vectors with the filtered elements: *copy vector*

| Option        | Timing (s) |            |            |            |  |
|---------------|------------|------------|------------|------------|--|
|               | $N=10^2$   | $N = 10^4$ | $N = 10^6$ | $N = 10^8$ |  |
| filter algo   | 0.0003     | 0.008      | 0.9        | 100        |  |
| filter vector | 0.0003     | 0.006      | 8.0        | 98         |  |
| copy vector   | 0.0006     | 0.015      | 4.6        | /          |  |

Statistical Scientific programming

# Olivia Quinet

CluePoints

Clinical Trials

Statistical tests

SMART package

# The R language

A very short introduction to  $\ensuremath{\mathsf{R}}$ 

# R to C++?

Scientific programming challenges

Testing

Software architecture
Data structure
Smart pointers, Pimp

Fail-fast/Fail-safe

Numerical errors Accumulators

## Conclusio

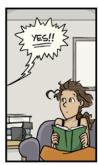

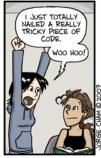

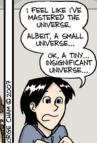

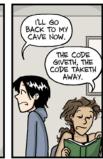

WWW.PHDCOMICS.COM

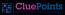

Statistical Scientific programming

Olivia Quinet

## Introduction

Clinical Trials
Statistical tests

Statistical tests SMART package

## The R languag

A very short introduction to R

Some examp

## R to C++?

# programming challenges

Testing

## Measure

Software architecture

Data structure

Smart pointers, Pim

## Fail-fast/Fail-safe

Numerical error

Accumulators
std::algorithms, boost, G

## Conclusion

# Software architecture & Data structure

# If you build it, they will come

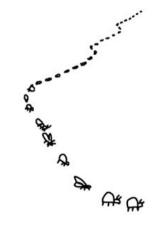

Yeah, I'm just writing the code now.

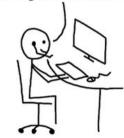

CluePoints

Statistical Scientific programming

Olivia Quinet

## Introduction

CluePoints
Clinical Trials
Statistical tests
SMART package

# The R language

A very short introduction to R

Some exar

## R to C++?

Scientific programming challenges

Testing

# Software architecture

Data structure Smart pointers, Pimp

Fail-fast/Fail-saf

Numerical erro

Accumulators
std::algorithms, boost, GS
BLAS\_LAPACK

## Conclusion

# Software architecture & Data structure

# Important points to consider

- Input/output data structure?
- Computational units?
- Simple but not too simple!
- Which doors are you closing?
- Expressiveness

# CluePoints Statistical Scientific programming Olivia Quinet

## Introduction

Clinical Trials
Statistical tests

# The R language

A very short introduction to R

Some examp

# R to C++?

# Scientific programming challenges

Testing

# Software architecture

Data structure

Fail-fast/Fail-safe

Numerical err

std::algorithms, boost, GS

## Conclusion

# Software architecture & Data structure

# Important points to consider

- Input/output data structure?
- Computational units?
- Simple but not too simple!
- Which doors are you closing?
- Expressiveness

# For this project

- ▶ Data is organized in datasets, i.e. tables in which each column represents a particular variable or key variable, and each row corresponds to a given record. There may also be missing values.
- ▶ Statistical tests are the *computational units*.

CluePoints
Statistical
Scientific
programming

# Olivia Quinet

Clinical Trials
Statistical tests
SMART package

# The R language

A very short introduction to  $\ensuremath{\mathsf{R}}$ 

# R to C++?

Scientific programming challenges

Testing

Software architecture

Smart pointers, Pimp Factories

Numerical errors

BLAS, LAPACK, ...

Conclusion

# Levels of abstraction

- ▶ The **most** important good practice
- Divide and conquer
- Top down design
- Bottom up design
- Separation of concerns
- Modularity: low coupling  $\longleftrightarrow$  high cohesion
- Design review

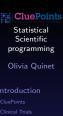

# The R language

Software architecture

# Levels of abstraction – mathematical formula

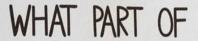

$$i\hbar \frac{\partial}{\partial t} \Psi(\vec{r}, t) = \left(-\frac{\hbar^2}{2m} \nabla^2 + V(\vec{r}, t)\right) \Psi(\vec{r}, t)$$

DON'T YOU UNDERSTAND?

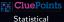

Statistical Scientific programming

Olivia Quinet

## Introduction

CluePoints
Clinical Trials
Statistical tests

# The R language

A very short introduction to R

Some examp

# 11 10 0 1 1

programming challenges

Testing

# Software architecture

Data structure

Factories
Fail-fast/Fail-saf

Numerical erro

Accumulators
std::algorithms, boost, GS

## Conclusion

# Levels of abstraction – mathematical formula

- Very tempting to code one mathematical formula into one function.
- ▶ Decompose the formula into meaningful steps, e.g. numerator, denominator, partial sums, . . .
- Transform the function into a class
- ► Transform each step into a struct

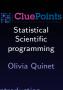

## Introduction

Clinical Trials
Statistical tests

# The R language

A very short introduction to R

# R to C++?

Scientific programming challenges

Testing

Measure Software architecture

Software architecture

Data structure

Factories

Fail-fact / Fail-cafe

Numerical error

Accumulators std::algorithms, boost, GS

## Conclusion

# Abstraction levels – Example

Sample variance – Standard formula

$$s_N^2 = \frac{1}{N-1} \sum_{k=1}^N (x_k - \bar{x})^2$$

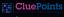

Statistical Scientific programming

Olivia Quinet

# The R language

Software architecture

# Abstraction levels - Example

Sample variance – Standard formula

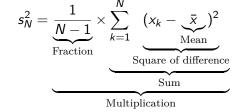

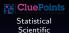

programming Olivia Quinet

## Introduction

CluePoints Clinical Trials

# The R language

A very short introduction to R

Some examp

# R to C++?

# Scientific programming

Testing

## Software architecture

Data structure

# Data structure

Fail-fast/Fail-safe

# Numerical errors

std::algorithms, boost, GSL BLAS LAPACK

## Conclusion

# Abstraction levels - Example

```
namespace MATH INTERNAL {
     template<typename T=double>
     struct sample variance {
       T s2{std::numeric limits<T>::quiet NaN()};
       template<typename Container>
       sample variance(const Container& X) { if(X.size()>1) s2 = frac(X)*sum(X, mean(X)); }
9
       operator T() const { return s2; }
10
11
       template<typename Container>
       static T frac(const Container& X) { return ONE/(X.size()-ONE): }
12
13
14
       template<typename Container>
       static T mean(const Container X) { return std::accumulate(X.begin(), X.end(), ZERO)/X.size(); }
15
16
17
       struct square of difference {
18
         const T xbar:
         square of difference(const T mean) : xbar(mean) {}
19
         T operator()(const T x) const { return (x-xbar)*(x-xbar); }
20
22
23
       template<typename Container>
       static T sum(const Container& X, const T xbar) {
24
25
         const square_of_difference d(xbar);
26
         return std::accumulate(X.begin(), X.end(), ZERO, [d](const T s, const T x) { return s + d(x); });
28
29
   template<typename Container>
   inline typename Container::value type sample variance(const Container & X)
32
33
     return MATH_INTERNAL::sample_variance<typename Container::value_type>(X);
34 }
```

Statistical
Scientific

programming Olivia Quinet

roduction

Statistical tests
SMART package

The R language
A very short introduction to

iome examples

to C++?

scientific programming phallenges

Measure Software architecture Data structure

Data structure Smart pointers, Pimp

Factories Fail-fast/Fail-safe

umerical errors ccumulators

nclusion

uestions,

# Data structure

- ▶ Performance requires well thought data structure
- Cache usage
- Prefetching
- Lazy evaluation
- Sparse representation

# **CluePoints** Statistical Scientific programming Olivia Quinet

## Data structure

**Duplicate patients:** comparing patient's fingerprints

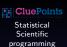

Olivia Quinet

## Introduction

CluePoints

Statistical tests

## The R language

A very short introduction t

Some exan

## R to C++

# Scientific

programming challenges

Testing

Software architecture

Data structure

## Data structure

Factories

Numerical err

Accumulators

std::algorithms, boost, GSL BLAS, LAPACK, . . .

## Conclusion

N numerical vectors of the same length MTypical cases: N = 1000 - 40000 and M = 20 - 20000 CluePoints
Statistical
Scientific

programming Olivia Quinet

## Introduction

CluePoints

Statistical tests

# The R language

A very short introduction t R

Some examp

# R to C++

# Scientific programming

Testing

Measure

Data structure

## Data structure

Smart pointers, I Factories

Fail-fast/Fail-saf

Numerical erro

std::algorithms, boost, (

## Conclusion

- N numerical vectors of the same length M Typical cases: N = 1000 - 40000 and M = 20 - 20000
- $\triangleright$   $N \times (N-1)/2$  scalar products

$$X \cdot Y = \sum_{i}^{M} X_{i} \times Y_{j}$$

:::: CluePoints

Statistical Scientific programming

Olivia Quinet

# The R language

Data structure

- N numerical vectors of the same length M Typical cases: N = 1000 - 40000 and M = 20 - 20000
- $\triangleright$   $N \times (N-1)/2$  scalar products

$$X \cdot Y = \sum_{i}^{M} X_{i} \times Y_{j}$$

Sparse vectors!!!

:::: CluePoints Statistical Scientific programming

Olivia Quinet

# The R language

Data structure

- N numerical vectors of the same length MTypical cases: N = 1000 - 40000 and M = 20 - 20000
- ▶  $N \times (N-1)/2$  scalar products

$$X \cdot Y = \sum_{i}^{M} X_{i} \times Y_{j}$$

- ► Sparse vectors!!!
- Performance results

|                      | N = 841 $M = 1060$ |           | N = 35613<br>M = 14304 |        |
|----------------------|--------------------|-----------|------------------------|--------|
|                      | Memory             | Timing    | Memory                 | Timing |
| R                    |                    | $\pm 1$ m |                        | /      |
| C++ (normal vectors) | 57MB               | 0.68s     | 9.8GB                  | 29m    |
| C++ (sparse vectors) | 34MB               | 0.45s     | 6.6GB                  | 38s    |

Statistical Scientific programming

Olivia Quinet

## Introduction

Clinical Trials
Statistical tests
SMART package

# The R language

A very short introduction to R

R to C++?

# R to C++?

Scientific programming challenges

Testing Measure

Measure Software architecture

# Data structure

omart pointers, Pin actories ail-fast/Fail-safe

Numerical errors Accumulators

Complement

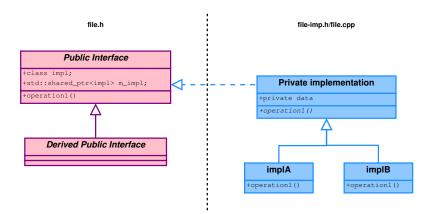

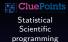

Olivia Quinet

## Introduction

CluePoints

Statistical tests

## The R language

A very short introduction to

Some exami

## R to C++?

Scientific programming

Testing

Measure

Data structure

# Data structure Smart pointers, Pimpl.

Factories

Numerical error

std::algorithms, boost, GSI

## Conclusion

Pointer to implementation or Private implementation

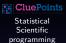

Olivia Quinet

## Introduction

CluePoints

Statistical tests

# The R language

A very short introduction R

## R to C++

# Scientific programmin

programming challenges

Testing

Software architecture

Data structure

Smart pointers, Pimpl.

Factories
Fail-fast/Fail-safe

Numerical errors

Accumulators

std::algorithms, boost, GSI BLAS, LAPACK, . . .

## Conclusion

Pointer to implementation or Private implementation

# **PROS**

- ► Separate interface from implementation
- Decrease recompilation cycles
- ▶ Binary compatibility of shared libraries

Statistical Scientific programming Olivia Quinet

## Introduction

Clinical Trials
Statistical tests

# The R language

A very short introduction to R

# R to C++?

# Scientific programming

challenges
Testing

Measure

Data structure

Smart pointers, Pimpl,

Factories Fail-fast/Fail-safe

Numerical error Accumulators

std::algorithms, boost, GSL BLAS, LAPACK, . . .

## Conclusion

Pointer to implementation or Private implementation

# **PROS**

- Separate interface from implementation
- Decrease recompilation cycles
- ▶ Binary compatibility of shared libraries

# CONS

- Increase in memory usage
- ► Increase in maintenance effort
- Performance loss
- Doesn't work well with templates

CluePoints
Statistical
Scientific
programming

Olivia Quinet

Introduction

CluePoints Clinical Trials Statistical tests

The R language

Some evamo

R to C++?

Scientific programming

Testing

Software architectur

Smart pointers, Pimpl, Factories

Numerical errors Accumulators

std::algorithms, boost, GSI BLAS, LAPACK, . . .

Conclusio

- std::unique\_ptr or std::shared\_ptr?
- Mutable or non mutable objects?
- Access to the objects, how often?
- Multiple inheritance, virtual inheritance (diamond problem)?
- ► Template member functions, template classes?
- ▶ Objects in a coherent state!

Statistical Scientific programming

Olivia Quinet

Introduction

Clinical Trials
Statistical tests

The R language

A very short introduction to R

R to C++?

K to C++!

Scientific programming challenges

Testing Measure

> Software architecture Data structure

Smart pointers, Pimpl, Factories

Numerical erro

Accumulators std::algorithms, boost, GSL

Conclusio

# Smart pointers, Pimpl, Factory pattern: Inheritance

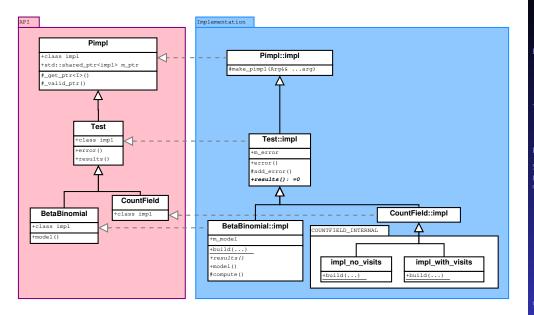

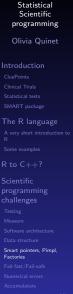

**CluePoints** 

# Smart pointers, Pimpl, Factory pattern: Diamond problem

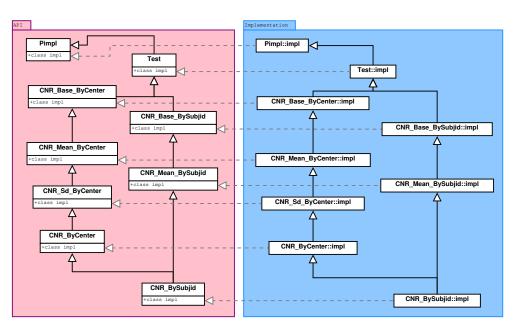

CluePoints
Statistical
Scientific
programming
Olivia Quinet

# Introduction

Clinical Trials Statistical tests SMART package

# The R language

K Somo ovamnlar

# R to C++?

Scientific programming challenges

Testing Measure

Software architecture
Data structure
Smart pointers, Pimpl,

Factories
Fail-fast/Fail-safe

umerical errors ccumulators d::algorithms, boos

## onclusion

# Smart pointers, Pimpl, Factory pattern: Template members

# api.hpp

```
class MyPublic : public Pimpl {
    public:
        class impl;
        MyPublic(...);
        template<typename Tp> Tp as() const;
    };
```

std:string MyPublic::as() const { return valid ptr() ? get ptr<impl>()->asString() : std::string(); }

# api.cpp

```
1 MyPublic::MyPublic(...) : Pimpl(impl::build(...)) {}
2
3 template<>
4 double MyPublic::as() const { return _valid_ptr() ? _get_ptr<impl>()->asNumber() : NaN(); }
5
6 template<>
```

# api-impl.hpp

```
class MyPublic::impl : public Pimpl::impl {
  public:
    static PTR build(...) { return make_pimpl<impl>(...); }

    double asNumber() const { return ...; }
    std::string asString() const { return ...; }

    protected:
```

Statistical
Scientific
programming
Olivia Quinet

CluePoints
Clinical Trials
Statistical tests

The R language
A very short introduction to R

Some examples R to C++?

cientific rogramming hallenges <sub>Testing</sub>

Measure
Software architecture
Data structure
Smart pointers, Pimpl.

Factories
Fail-fast/Fail-safe
Numerical errors

umerical errors ccumulators

algorithms, boo

Questions,

# Pimpl: use

```
1 typedef std::vector<Test> TESTS;
 2
   // Create the tests
   TESTS tests:
 5 tests.push_back(BetaBinomial(...));
 6 tests.push_back(CountField(...));
 7 tests.push back(CountField(...)):
 8 tests.push_back(CNR_ByCenter(...));
10
   // Export the results
   json ostream os(...);
   print_results(os, tests);
14
15
   void print_results(json_ostream& os, const TESTS& tests)
17
     for(const auto& test: tests) {
18
19
20
21
```

```
Statistical
Scientific
programming
```

Olivia Quinet

Introduction

Statistical tests
SMART package

The R language
A very short introduction to

Some exampl

R to C++?

programming challenges

Festing Measure

Software architecture

Data structure

Smart pointers, Pimpl, Factories

Fail-fast/Fail-safe Numerical errors

Accumulators

Conclusion

# Pimpl: use

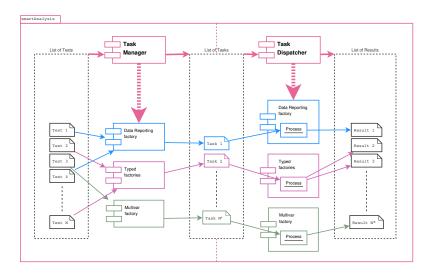

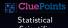

Statistical Scientific programming

Olivia Quinet

## Introductio

Clinical Trials
Statistical tests

## The R language

A very short introduction

Some examp

## R to C++?

# Scientific programming challenges

Testing

Measure

Data structure

# Smart pointers, Pimpl.

Factories
Fail-fast /Fail-saf

Fail-fast/Fail-s

Accumulators

Conclusion

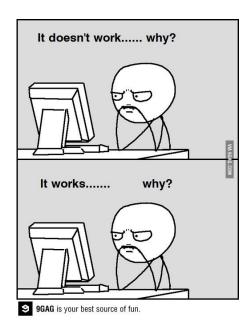

**CluePoints** Statistical Scientific programming Olivia Quinet

# Fail-fast/Fail-safe

Check constraints on input/output

```
double foo(const std::vector<size t>& l, const std::vector<double>& x, const std::vector<br/>bool>& w)
2
3
    CP_ASSERT(l.size() == x.size());
    CP_ASSERT(1.size() == w.size());
    // Rest of the code
6
```

# **CluePoints** Statistical Scientific programming

Olivia Quinet

Fail-fast/Fail-safe

Check constraints on input/output

```
double foo(const std::vector<size t>& l, const std::vector<double>& x, const std::vector<br/>bool>& w)
2
    CP ASSERT(l.size() == x.size()):
    CP ASSERT(l.size() == w.size()):
    // Rest of the code
6
```

Fitting of statistical models might fails

```
try {
    fit = vglm("cbind(a,b)~1",
               Named("family", family),
3
               Named("data", dateframe).
5
               Named("control", control(Named("criterion", "coef"),
6
                                         Named("stepsize", 0.5))));
  } catch(std::exception& e) {
    // Retry with other parameters
9
```

# ::: CluePoints Statistical Scientific programming Olivia Quinet

# The R language

Fail-fact /Fail-cafe

Check constraints on input/output

```
double foo(const std::vector<size t>& l, const std::vector<double>& x, const std::vector<br/>bool>& w)
    CP ASSERT(l.size() == x.size()):
    CP ASSERT(l.size() == w.size()):
    // Rest of the code
6
```

Fitting of statistical models might fails

```
try {
    fit = vglm("cbind(a,b)~1",
               Named("family", family),
3
               Named("data", dateframe).
5
               Named("control", control(Named("criterion", "coef"),
6
                                         Named("stepsize", 0.5))));
  } catch(std::exception& e) {
    // Retry with other parameters
9
```

- Propagate the error message
  - Rethrow the exception
  - Store the exception as an error message inside the object
  - . . .

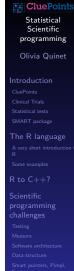

Fail-fact /Fail-cafe

# Numerical instabilities

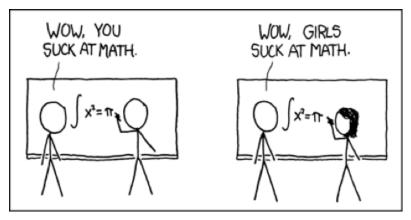

Credit xkcd

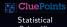

Statistical Scientific programming

Olivia Quinet

## Introductio

Clinical Trials
Statistical tests
SMART package

## The R language

A very short introduction to R

Some exam

# R to C++

Scientific programming challenges

Testing

Measure

Software architecture Data structure

Smart pointers, Pi Factories

Fail-fast/Fail-saf

# Numerical errors

Accumulators

## Conclusion

### Numerical instabilities

### Test on standard deviations

▶ P values computed from the integration of two functions:

$$f_1(x) = pchisq(s/x^2; N, left.tail) \times dgamma(x; scale, shape)$$

$$f_2(x) = pchisq(s/x^2; N, right.tail) \times dgamma(x; scale, shape)$$

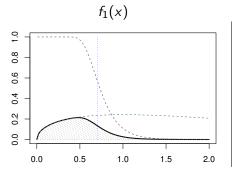

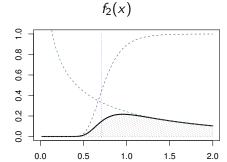

Statistical
Scientific
programming

Olivia Quinet

#### Introduction

Clinical Trials
Statistical tests

### The R language

A very short introduction to R

Some examp

#### R to C++?

Scientific programming challenges

Testing

Software architecture

Data structure

Smart pointers, Pim

Fail-fast/Fail-safe

Numerical errors

BLAS, LAPACK,

#### Conclusion

### Numerical instabilities

### calcPsd: test on standard deviations

•  $f_1(x)$  is unstable in case shape < 1

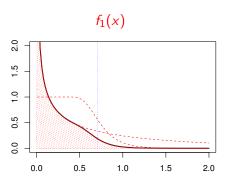

### Statistical Scientific programming

Olivia Quinet

CluePoints Clinical Trials

Statistical tests SMART package

### The R language

A very short introduction to R

Some examp

#### R to C++?

#### Scientific programming challenges

Testing

Software architecture

Data structure
Smart pointers, Pimp

Fail-fast/Fail-safe

### Numerical errors

Accumulators std::algorithms, boost, GSI

#### Conclusion

### Numerical instabilities

### calcPsd: test on standard deviations

- $f_1(x)$  is unstable in case shape < 1
- ▶  $f_1(x)$  can be rewritten by using the integration by parts theorem  $\int_0^a u dv = [uv]_0^a \int_0^a v du$

$$f_{1'}(x) = \frac{2s}{x^3} \times dchisq(s/x^2; N) \times pgamma(x; scale, shape, left.tail)$$

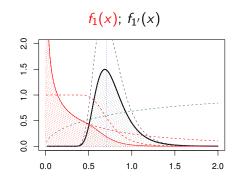

Statistical Scientific programming

Olivia Quinet

### Introduction

Clinical Trials Statistical tests SMART package

### The R language

A very short introduction to R

R to C++?

#### Scientific programming challenges

Testing

Software architectu

Data structure

Smart pointers Pi

Fail-fast/Fail-safe

Numerical errors

Accumulators std::algorithms, boost, GS

#### Conclusion

Sample variance – Standard formula

$$s_N^2 = \frac{1}{N-1} \sum_{k=1}^N (x_k - \bar{x})^2$$

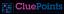

Statistical Scientific programming

Olivia Quinet

#### Introduction

Clinical Trials

### The R language

A very short introduction R

Some exam

#### R to C++?

## Scientific programming

challenge

Measure

Software architecture

Data structure

Factories
Fail-fast/Fail-safe

Numerical errors

Accumulators

std::algorithms, boost, GSL BLAS, LAPACK, . . .

#### Conclusion

► Sample variance – Standard formula

$$s_N^2 = \frac{1}{N-1} \sum_{k=1}^N (x_k - \bar{x})^2$$

► Can be implemented as a 2 pass algorithm, first the mean  $\bar{x}$ , and the variance  $s^2$  afterwards

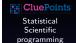

Olivia Quinet

#### Introduction

Clinical Trials Statistical tests

#### The R language

A very short introduction to R

Some examples

#### R to C++?

### cientific rogramming

hallenges

Measure Software architect

Data structure

Factories Fail-fast/Fail-safe

Fail-fast/Fail-safe Numerical errors

Accumulators std::algorithms, boost,

#### Conclusion

► Sample variance – Standard formula

$$s_N^2 = \frac{1}{N-1} \sum_{k=1}^N (x_k - \bar{x})^2$$

► Can be implemented as a 2 pass algorithm, first the mean  $\bar{x}$ , and the variance  $s^2$  afterwards

**BUT** the number of items *N* can be huge

Statistical Scientific programming

Olivia Quinet

#### Introduction

Clinical Trials Statistical tests

#### The R language

A very short introduction to R

Some examples

#### R to C++?

Scientific programming challenges

Testing

Measure

Software architecture Data structure

Factories
Eail-fast/Eail-safe

Fail-fast/Fail-safe Numerical errors

Accumulators

Accumulators std::algorithms, boost, GS BLAS LAPACK

#### Conclusion

Sample variance – Standard formula

$$s_N^2 = \frac{1}{N-1} \sum_{k=1}^N (x_k - \bar{x})^2$$

 $\triangleright$  Can be implemented as a 2 pass algorithm, first the mean  $\bar{x}$ , and the variance  $s^2$  afterwards.

**BUT** the number of items *N* can be huge

Have a one pass algorithm

**CluePoints** Statistical Scientific programming

Olivia Quinet

#### The R language

Numerical errors

Sample variance – Standard formula

$$s_N^2 = \frac{1}{N-1} \sum_{k=1}^N (x_k - \bar{x})^2$$

► Can be implemented as a 2 pass algorithm, first the mean  $\bar{x}$ , and the variance  $s^2$  afterwards.

**BUT** the number of items *N* can be huge

- ▶ Have a one pass algorithm
- ▶ Compute the variance for increasing *N* to observe convergence.

CluePoints

Statistical
Scientific
programming

Olivia Quinet

#### Introduction

Clinical Trials Statistical tests

### The R language

A very short introduction to R

R to C++?

#### R to C++?

programming challenges

Testing

Measure Software archite

Data structure

Factories

Fail-fast/Fail-safe

Numerical errors Accumulators

std::algorithms, boost, GS

#### Conclusion

► Sample variance – One pass algorithm: Sum of squares method

$$s_N^2 = \frac{1}{N(N-1)} \left( N \sum_{k=1}^N x_k^2 - \left( \sum_{k=1}^N x_k \right)^2 \right)$$

One pass algorithm but the formula is unstable:

- ▶ float precision: for  $\{10000f, 10001f, 10002f\}$ , the result is -1.0666667e+01 instead of 1.
- ▶ *double precision:* for {100000000, 100000001, 100000002}, the result is 0 instead of 1.

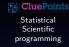

Olivia Quinet

#### Introduction

Clinical Trials Statistical tests

#### The R language

A very short introduction to

Some examp

### R to C++?

Scientific programming challenges

Testing

Measure Software architec

Data structure

Fail-fast/Fail-safe

Numerical errors

Accumulators

#### Conclusion

► Sample variance – Iterative algorithm: Welford's recursion method

$$M_k = M_{k-1} + \frac{x_k - M_{k-1}}{k}$$
  
 $S_k = S_{k-1} + (x_k - M_{k-1})(x_k - M_k),$ 

with  $M_0 = 0$  and  $S_0 = 0$ , and then

$$s_N^2 = \frac{S_N}{N-1},$$

This stable algorithm with can be easily turned into an accumulator

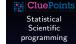

Olivia Quinet

#### Introduction

Clinical Trials
Statistical tests

#### The R language

A very short introduction to R

Some example

### R to C++?

Scientific programming challenges

Testing

Measure Software architectu

ata structure

Factories Fail-fast/Fail-safe

Numerical errors

Accumulators

Conclusio

## Accumulators

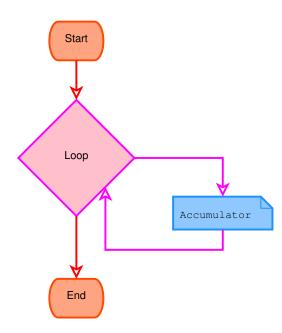

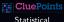

Statistical Scientific programming

Olivia Quinet

Accumulators

### Accumulators

- Separation of the operations on the elements from the iteration leads to smaller testable code.
- ➤ Statisticals tests involve operations (agregation, sum, average, variance, ...) on one or more variables based on one or more several key variables. E.g.: Preprocess involves taking the mean by visits or the sum by patients, the count of non missing values per center, ...

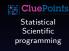

# Olivia Quinet

Introduction

Clinical Trials Statistical tests SMART package

### The R language

A very short introduction to

Some examp

### R to C++?

#### Scientific programming challenges

Testing

Measure

Software architecture

Factories Fail-fast/Fail-safe

Accumulators

std::algorithms, boos

#### Conclusion

## Accumulators as a OO pattern

### Mean of the elements of a vector

without accumulator

```
double sum{0};
for(const auto x: myvector) sum += x;
const double mean = sum / myvector.size();
```

```
Statistical
Scientific
programming
```

Olivia Quinet

#### Introduction

Clinical Trials Statistical tests

## The R language

A very short introduction to R

#### R to C++?

# Scientific programming

challenge Testing

Software architecture

Data structure Smart pointers, Pir

Fail-fast/Fail-safe

Accumulators

std::algorithms, boost, GSL

#### Conclusio

## Accumulators as a OO pattern

### Mean of the elements of a vector

without accumulator

```
double sum{0};
for(const auto x: myvector) sum += x;
const double mean = sum / myvector.size();
```

### with accumulator

```
using namespace boost::accumulators;
accumulator_set<double, stats<tag::mean> > acc;
for(const auto x: myvector) acc(x);
mean(acc);
```

```
Statistical
Scientific
programming
Olivia Quinet
```

## Introduction

Clinical Trials Statistical tests SMART package

## The R language

R .

Scientific programming challenges

Testing

Software architecture

Smart pointers, Pin Factories

Numerical errors

Accumulators

std::algorithms, boost, G

#### Conclusio

## Accumulator implementation

### Sample variance - Welford's recursion method

$$M_{k} = M_{k-1} + \frac{x_{k} - M_{k-1}}{k}$$

$$S_{k} = S_{k-1} + (x_{k} - M_{k-1})(x_{k} - M_{k})$$

$$S_{k}^{2} = \frac{S_{k}}{k-1},$$

```
1 template<typename T> class Variance {
     size t k: /**< Number of elements */
     T m: /**< 0th order moment, i.e. average */
     T s; /**< 1st order moment */
 5 public:
     Variance(): k(0), m(0), s(0) {}
     void operator()(const T x) {
       if(std::isnan(x)) return;
       ++k:
       const T pm(m):
10
       m += (x-pm) * (ONE/k);
       s += (x-pm) * (x-m):
13
14
     T average() const noexcept { return m; }
     T s2() const noexcept { return k > 1 ? s / (k-1) : ZERO; }
16 };
```

```
CluePoints
   Statistical
   Scientific
 programming
```

Olivia Quinet

## The R language

Accumulators

## std::algorithms, boost, GSL, BLAS, LAPACK, ...

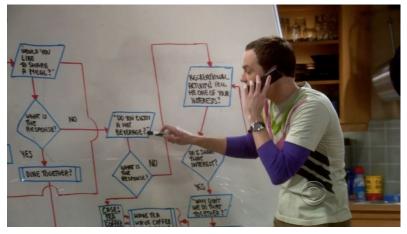

Credit Big Bang Theory

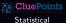

Scientific programming

Olivia Quinet

#### Introduction

CluePoints

Clinical Trials

Statistical tests

SMART package

### The R language

A very short introduction t

Some exar

#### R to C+

# Scientific programming challenges

Testing

Software architecture

Data structure

Factories
Fail-fast/Fail-safe

Numerical error

Numerical erro

std::algorithms, boost, GSL, BLAS, LAPACK, . . .

#### Conclusion

## std::algorithms, boost, GSL, BLAS, LAPACK, ...

- <algorithm>
- ▶ boost
  - Statistics, . . .
  - Logging facilities
  - System (command line arguments, . . . )
  - Thread, MPI, Serialization
- ► GNU Scientific Library
  - Optimization, minimization, . . .
- BLAS and LAPACK
  - Operations on matrices
- Numerical Recipes
  - Lots of algorithms

:::: CluePoints Statistical Scientific programming Olivia Quinet Introduction

### The R language

std::algorithms, boost, GSL BLAS, LAPACK. ...

In probability theory and statistics, the beta-binomial distribution is a family of discrete probability distributions on a finite support of non-negative integers arising when the probability of success in each of a fixed or known number of Bernoulli trials is either unknown or random.

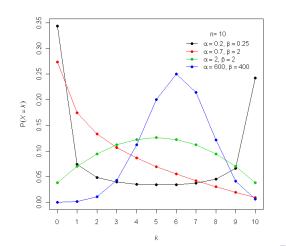

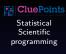

Olivia Quinet

### Introduction

Clinical Trials
Statistical tests

### The R language

A very short introduction to R Some examples

### R to C++?

programming challenges

Testing Measure

Data structure
Smart pointers, Pimpl,
Factories

std::algorithms, boost, GSL

Numerical errors

Accumulators

BLAS, LAPACK, ...

$$f(k; n, \alpha, \beta) = \binom{n}{k} \frac{B(k + \alpha, n - k + \beta)}{B(\alpha, \beta)}$$

- ▶ k and n are positive integers with k <= n
- $ightharpoonup \alpha$  and  $\beta$  are strictly positive numbers
- ► Binomial coefficient

$$\binom{n}{k} = \frac{n!}{k!(n-k)!} = \frac{\Gamma(n+1)}{\Gamma(k+1)\Gamma(n-k+1)}$$

▶ Beta function

$$B(x,y) = \frac{\Gamma(x) + \Gamma(y)}{\Gamma(x+y)}$$

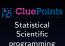

Olivia Quinet

#### Introduction

Clinical Trials
Statistical tests

#### The R language

A very short introduction to R

### R to C++?

# programming challenges

Testing

Measure Software architec

Smart pointers, Pimp Factories

Fail-fast/Fail-safe

Accumulators
std::algorithms, boost, GSL
BLAS, LAPACK....

#### Conclusion

$$f(k; n, \alpha, \beta) = \binom{n}{k} \frac{B(k + \alpha, n - k + \beta)}{B(\alpha, \beta)}$$

- ▶ Numerically fine as long as  $\alpha$  and  $\beta$  are small
- ▶ When  $\alpha$  and  $\beta$  are not small,  $B(\alpha, \beta)$  tends toward zero.

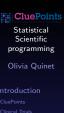

### The R language

std::algorithms, boost, GSL BLAS, LAPACK. ...

$$f(k; n, \alpha, \beta) = \binom{n}{k} \frac{B(k + \alpha, n - k + \beta)}{B(\alpha, \beta)}$$

- ▶ Numerically fine as long as  $\alpha$  and  $\beta$  are small
- ▶ When  $\alpha$  and  $\beta$  are not small,  $B(\alpha, \beta)$  tends toward zero.

**Trick:** Do the calculation in the log scale:

$$f(k; n, \alpha, \beta) = \exp\left(\log\binom{n}{k} + \log B(k + \alpha, n - k + \beta) - \log B(\alpha, \beta)\right)$$

$$\log \binom{n}{k} = l\_binomial\_coefficient(n, k)$$

$$= lgamma(n + 1) - lgamma(k + 1) - lgamma(-k + n + 1)$$

$$\log B(x, y) = \text{lbeta}(x, y)$$

$$= \text{lgamma}(x) + \text{lgamma}(y) - \text{lgamma}(x + y)$$

Statistical Scientific programming

Olivia Quinet

#### Introduction

Clinical Trials
Statistical tests
SMART package

### The R language

R
Some examples

### to C++?

programming challenges Testing

Software architecture
Data structure
Smart pointers, Pimpl,

ail-fast/Fail-safe

umerical errors

std::algorithms, boost, GSL, BLAS, LAPACK, ...

### Conclusio

## Minimize with GSL

- ► GSL is a C library
- Use wrapper classes
- ▶ Pointer to the minimizer created/owned by GSL
- Pointer to the function definition struct

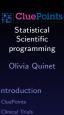

std::algorithms, boost, GSL, BLAS, LAPACK....

## Minimizers – Example

5

```
enum class M_TYPE {
   NO_GRADIENT,
   ;
};

template<M_TYPE> struct M_API; /**< Template for the C API */
template<M_TYPE> class M_FCT; /**< Template for defining the function to minimize */
template<M_TYPE> class IMinimizer; /**< Template for the minimizer */</pre>
```

Statistical
Scientific
programming

Olivia Quinet

Introduction

CluePoints

atistical tests MART package

A very short introduction t

Some examples

R to C++?

Scientific programming

challenges Testing

Software architecture

Data structure

Smart pointers, Pimpl,

Fail-fast/Fail-safe Numerical errors

Accumulators

std::algorithms, boost, GSL, BLAS, LAPACK, . . .

301101011

≀uestions, ≀emarks?

## Minimizers - Example

```
/// Specialized template defining the function to minimize (no gradient)
 2 template<>
 3 class M FCT<M TYPE::NO GRADIENT> {
   public:
     friend class IMinimizer<M TYPE::NO GRADIENT>;
     /// Virtual base class for the implementation of the function to minimize
     class Base : public boost::noncopyable {
     public:
     virtual ~Base() {}
10
     virtual double evaluate(const double x) = 0;
12
13
     typedef std::unique_ptr<Base> PTR; /**< Type of the pointer to the instance of the function to minimize */
14
15
     typedef gsl function DEF; /**< Type for the definition */
16
17
     M FCT(PTR fct, const NUMBER minimum, const NUMBER lower, const NUMBER upper): ...
18
19
     double evaluate(const double x) { return m fct->evaluate(x); }
20
     double get lowest bound() const { return m f lower < m f upper ? m lower : m upper: }
     double get lowest f bound() const { return std::min(m f lower, m f upper); }
22
   private:
25
```

Statistical Scientific programming

# Olivia Quinet

Clinical Trials
Statistical tests

## The R language

R Some examples

### R to C++?

programming challenges

Measure Software architecture Data structure

Smart pointers, Pimpl Factories

Fail-fast/Fail-safe Numerical errors

std::algorithms, boost, GSL, BLAS, LAPACK, . . .

#### Conclusion

## Minimizers - Example

```
template<M TYPE Type> class IMinimizer : public boost::noncopyable {
 2 public:
     typedef M_FCT<_Type> FCT;
     explicit IMinimizer(const std::string& type, FCT& fct, const double epsabs, const double epsrel) { ... }
     ~IMinimizer() { ... }
     bool iterate(const size t maxiter) {
 9
       if(m can minimize) {
         for(size_t iter = 0; iter<_maxiter && next(); ++iter) {
10
           if(converged()) return true;
11
12
13
       return false:
14
15
16
17
     std::string name() const
18
     { return m ptr ? M API< Type>::name(m ptr) : std::string(); }
19
     bool next()
20
     { return m ptr && m can minimize ? M API< Type>::iterate(m ptr) == 0 : false; }
     bool converged() const
     { return m_ptr && m_can_minimize ? M_API<_Type>::converged(m_ptr, m_epsabs, m_epsrel) : false; }
     double x() const
     { return m_ptr ? (m_can_minimize ? M_API<_Type>::x_minimum(m_ptr) : m_fct.get_lowest_bound()) : 0; }
     double v() const
     { return m_ptr ? (m_can_minimize ? M_API<_Type>::f_minimum(m_ptr) : m_fct.get_lowest_f_bound()) : 0; }
26
   private:
28
29
   typedef IMinimizer
M TYPE::NO GRADIENT> MinimizerNoGradient:
```

```
CluePoints

Statistical
Scientific
programming
Olivia Quinet
```

ntroduction

Clinical Trials Statistical tests SMART package

The R language

D. L. C. L. 3

Scientific programming challenges

Measure
Software architecture
Data structure

Smart pointers, Pimpl, Factories Fail-fast/Fail-safe

Numerical errors
Accumulators
std::algorithms, boost, GSL, BLAS, LAPACK, ...

Conclusion

## Minimizers – Example

```
template<M TYPE> struct M API; /// Generic template holding the API
 3 template<>
   struct M API<M TYPE::NO GRADIENT> {
     typedef gsl min fminimizer* PTR; /**< Type of the pointer to the minimizer */
     typedef gsl function* DEF: /**< Type of the pointer to the definition */
     static PTR alloc(const STRING& type) { return gsl min fminimizer alloc(type( type)); }
 9
     static void free(PTR p) { gsl min fminimizer free( p); }
10
11
     static const gsl min fminimizer type* type(const std::string& type);
12
     static std::string name(PTR p) { return gsl min fminimizer name(p); }
13
14
     static bool set(PTR _p, DEF _fct, const double _minimum, const double _lower, const double _upper)
     { return gsl min fminimizer set(p, fct, minimum, lower, upper) != GSL EINVAL; }
15
     static bool set(PTR p. DEF fct, const double minimum, const double fminimum, const double lower, const
16
            double _flower, const double _upper, const double _fupper)
17
     { return gsl min fminimizer set with values(p, fct, minimum, fminimum, lower, flower, upper, fupper)
            != GSL EINVAL; }
18
19
     static int iterate(PTR p) { return gsl min fminimizer iterate(p); }
     static bool converged(PTR p, const double epsabs, const double epsrel)
20
     { return gsl_min_test_interval(x_lower(_p), x_upper(_p), _epsabs, _epsrel) == GSL_SUCCESS; }
     static double x minimum(PTR p) { return gsl min fminimizer x minimum(p); }
24
     static double x_upper(PTR _p) { return gsl_min_fminimizer_x_upper(_p); }
25
     static double x_lower(PTR_p) { return gsl_min_fminimizer_x_lower(_p); }
     static double f minimum(PTR p) { return gsl min fminimizer f minimum(p); }
26
     static double f_upper(PTR _p) { return gsl_min_fminimizer_f_upper(_p); }
     static double f lower(PTR p) { return gsl min fminimizer f lower(p); }
29 }:
```

:::: CluePoints Statistical Scientific programming Olivia Quinet

programming challenges Testing

Measure Software architecti

mart pointers, Pimp actories ail-fast/Fail-safe

std::algorithms, boost, GSL, BLAS, LAPACK, . . .

Conclusion

## Minimizers - Example

```
class MyFctNoGradient : public gsl::MinimizerNoGradient::FCT::Base {
2 public:
     MyFctNoGradient(...) { ... }
     double evaluate(const double x) override { ... }
 6
   double minimize_my_fct(...)
9
     gsl::MinimizerNoGradient::FCT f(new MyFctNoGradient(...), .5*(low+hi), low, hi);
10
     gsl::MinimizerNoGradient minimizer("Brent", f, 0.1, 0.1);
11
12
     minimizer.iterate(10);
13
     return minimizer.x():
14 }
```

CluePoints

Statistical Scientific programming

Olivia Quinet

Introduction

Statistical tests SMART package

The R language

Some examples

R to C++?

Scientific programming challenges

Festing Measure Software architecture

oftware architecture ata structure

Data structure Smart pointers, Pimpl,

Numerical errors
Accumulators

Accumulators
std::algorithms, boost, GSL,
BLAS, LAPACK. . . .

Conclusion

### Conclusion

- Fast production code
- ► No task is impossible
- Seek expertise
- ► Testing: Don't trust your code
- ► Have fun and keep learning

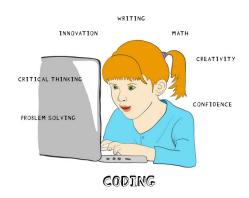

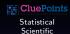

programming
Olivia Quinet

#### Introductio

CluePoints
Clinical Trials

SMART package

#### The R language

A very short introduction to

Some examp

#### R to C++?

# Scientific programming

Testing

Software architect

Data structure

Fail-fast/Fail-sa

Numerical erro

Accumulators std::algorithms, boost

#### Conclusion

## Questions, Remarks?

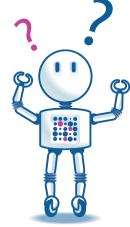

Thank you for your attention!

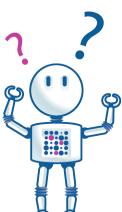

:::: CluePoints Statistical

Scientific programming

Olivia Quinet

### The R language